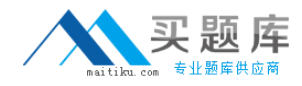

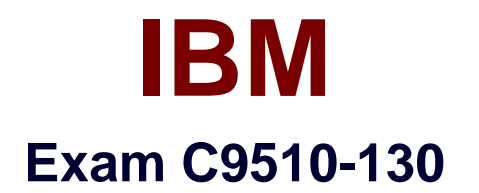

# **IBM Rational ClearCase v7.1**

**Version: 6.0**

**[ Total Questions: 80 ]**

[http://www.maitiku.com QQ:860424807](http://www.maitiku.com)

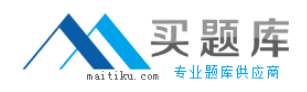

## **Question No : 1**

What are two reasons why project managers lock the Integration Stream? (Choose two.)

- **A.** to build and test a static set of files
- **B.** to prevent new files from being delivered
- **C.** to make the stream invisible to developers
- **D.** to enable scrubbing

**Answer: A,B**

#### **Question No : 2**

ClearCase includes automated merge facilities for handling most merge scenarios. Which two statements are true about merging? (Choose two.)

**A.** Text file, html archives and Microsoft Word documents can be automatically merged.

**B.** ClearCase is able to merge XML, directory and rose element types.

**C.** Binary\_delta\_file and compressed\_file element types are joined by creating a new merged copy.

**D.** During the UCM deliver operation, a special element type can be used to copy the source version over the target version.

#### **Answer: B,D**

# **Question No : 3**

A user tries to log in to the CM server on ClearCase Remote Client, but receives an authentication failure message. What is the likely cause of this error?

**A.** The user password has expired. The user? password has expired.

**B.** The user does not have og on as service?permission on the CM server. The user does not have ?og on as service?permission on the CM server.

**C.** The user does not have og on locally?permission on the CM server.The user does not have ?og on locally?permission on the CM server.

**D.** The user does not belong to the ClearCase group.

#### **Answer: C**

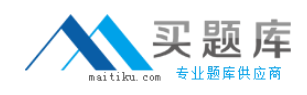

#### **Question No : 4**

What is used to regenerate the view.dat (.view.dat in UNIX) file?

- **A.** regen\_view\_dot\_dat.pl
- **B.** regen\_view\_dot\_dat.bat
- **C.** cleartool register command
- **D.** cleartool mktag command

#### **Answer: A**

## **Question No : 5**

Which two statements are true? (Choose two.)

**A.** Once a branch type exists, you can create instances of that branch type.

**B.** The preferred method of instantiating branch types is using the kbranch clause in view config spec.The preferred method of instantiating branch types is using the ?kbranch clause in view config spec.

**C.** If a branch type exists in one VOB, you cannot create that branch type in another VOB. **D.** A branch type should be ONLY in lower case.

#### **Answer: A,B**

# **Question No : 6**

You are implementing a trigger to ensure users follow comment policy for all element checkin. Which trigger option should you set?

- **A.** pre-op trigger on CLEARCASE\_COMMENT\_POLICY
- **B.** pre-op trigger on checkin
- **C.** post-op trigger on checkin
- **D.** pre-op trigger on checkout

#### **Answer: B**

#### **Question No : 7**

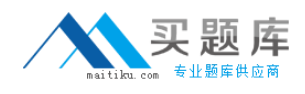

How can you quickly access VOBs or views from a different region?

**A.** You use the cleartool mkregion command with the -replace and -client options.

**B.** You back up, then modify the Windows(R) registry's part for ClearCase.

**C.** You reinstall ClearCase and specify the new region as it is usually done with installations.

**D.** You unmount VOB-s, stop local view processes and set to the new region. Then if needed, you restart the ClearCase processes.

#### **Answer: D**

#### **Question No : 8**

Which types of metadata are supported in ClearCase?

- **A.** Branches, Labels, Views, Attributes, Elements and Triggers
- **B.** Pools, Branches, Elements, Views, Attributes and Labels
- **C.** Labels, Elements, Attributes, Branches, Hyperlinks and Triggers
- **D.** Attributes, Branches, Labels, VOBs, Elements and Triggers
- **E.** Branches, Labels, Views, Attributes, Baselines and VOBs

#### **Answer: C**

#### **Question No : 9**

The clearfsimport command reads the specified file system source objects and places them in the target VOB. Which two statements are true about importing files using clearfsimport? (Choose two.)

**A.** It cannot be used to import file system objects in a single pass when populating a new VOB.

**B.** It can be used to import file system objects in two phases when populating replicated VOBs.

**C.** You must use a snapshot view to import the file system objects to allow renaming a directory that is in use if the current working directory is also the target VOB directory.

**D.** The clearfsimport command uses magic files to determine which element type to use for each element created.

#### **Answer: B,D**

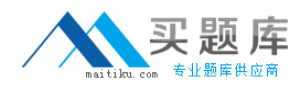

# **Question No : 10**

Which three objects are stored in PVOB? (Choose three.)

**A.** Projects **B.** Streams **C.** Derived Objects **D.** Views **E.** Activities

**Answer: A,B,E**

## **Question No : 11**

What are two actions that modify the configuration of a UCM stream? (Choose two.)

- **A.** checking in versions from an associated view
- **B.** rebasing, which replaces the baseline in the stream's configuration
- **C.** joining a project and selecting the stream
- **D.** creating a view on the stream

**Answer: A,B**

# **Question No : 12**

Locking a label type prevents users from doing what? (Choose two.)

- **A.** creating an instance of that label type
- **B.** moving an instance of that label type
- **C.** accessing versions that are associated with that label type
- **D.** merging versions that are associated with that label type

#### **Answer: A,B**